## **How to Submit Application**

Contractors / Business Vendors / FMWR Patrons:

The Fort Gordon Directorate of Emergency Services (DES), Physical Security Office will accept access request forms from the following method.

**Safe Access File Exchange (SAFE)** – This is the most secure means of delivering your request form to the Directorate of Emergency Services.

Below are step-by-step instructions on how to use the SAFE method. You will start by downloading the <u>Access Request Form</u>.

You can save the form to your computer and fill it out digitally, or print the form and complete it. To send the form digitally via SAFE, use the following steps.

Visitors applying for a **Short Term Pass/Background Check** should visit the Visitor Control Center at McKenna Gate 1.

## SAFE:

1. Navigate to SAFE site: <a href="https://safe.amrdec.army.mil/safe/Welcome.aspx">https://safe.amrdec.army.mil/safe/Welcome.aspx</a>

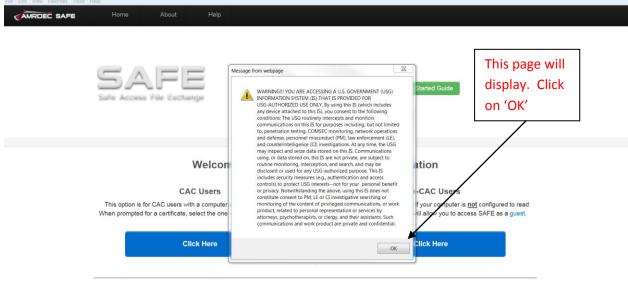

How Does it Work?

2. After you click 'OK' this page will display.

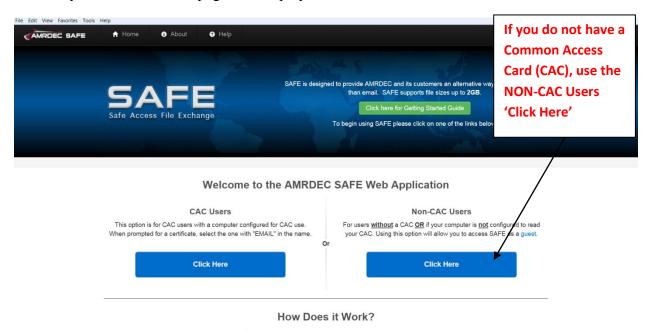

3. The following page will display

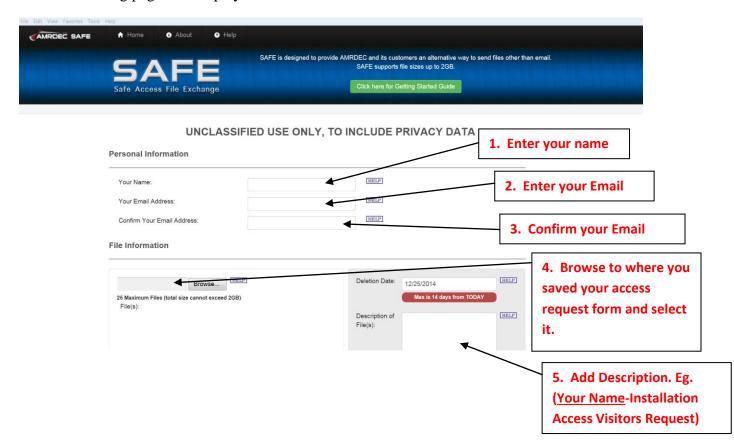

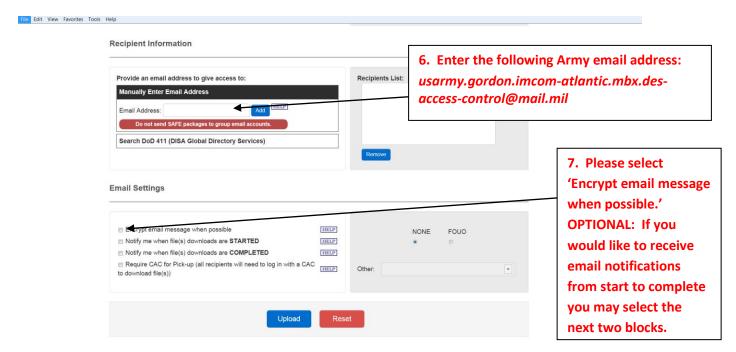

- 4. Clicking on the 'Upload' button is considered your digital signature and authorizes the DES to process your request form.
- 5. You will receive an email informing you your packet has not yet been sent and you must verify your email address. Verify your email address by entering the password provided in the email, and then clicking on the 'Submit' button.

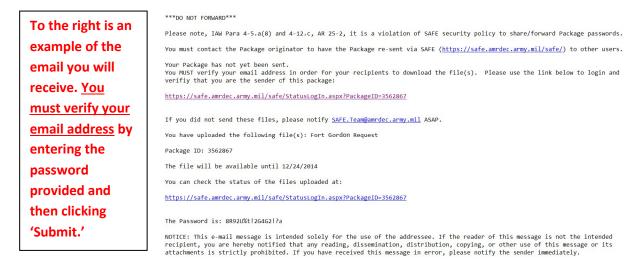

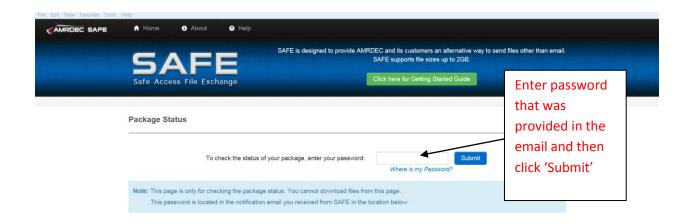

| What is AMRDEC                                                                                                    | Quick Links           | Resources            | Support       |
|----------------------------------------------------------------------------------------------------|-----------------------|----------------------|---------------|
| The U. S. Army Aviation and Missile Research Development and Engineering Center,<br>a subordinate laboratory to the Research, Development and Engineering Command, is<br>the Army's focal point for providing research, development, and engineering<br>technology and services for aviation and missile platforms across the lifecycle.<br>C: Learn More | Home                  | Security Notice      | Knowledgebase |
|                                                                                                    | About                 | Accessibility Notice | Version 3.0.2 |
|                                                                                                    | Getting Started Guide | ISalute              |               |